Carl-Maria-von-Weber-Gesamtausgabe (WeGA)

Herausgeber: Prof. Dr. Gerhard Allroggen, Detmold Verlag: Schott Musik International. Mainz

# ADDENDA UND CORRIGENDA

# zur 1. Auflage

# der Editionsrichtlinien für die Notenbände

Berlin und Detmold, Dezember 1997 Redaktion: Joachim Veit und Frank Ziegler Carl-Maria-von-Weber-Gesamtausgabe (WeGA) Herausgeber: Prof. Dr. Gerhard Allroggen, Detmold Verlag: Schott Musik International, Mainz

## ADDENDA UND CORRIGENDA zur 1. Auflage der Editionsrichtlinien für die Notenbände

Berlin und Detmold, Dezember 1997 Redaktion: Joachim Veit, Frank Ziegler

#### Vorbemerkung

Bei den Vorarbeiten zum ersten Band der Weber-Gesamtausgabe mit den beiden Dresdner Messen konnten die bisherigen Editionsrichtlinien in der editorischen Praxis überprüft, einige in der ersten Auflage offengelassene Fragen geklärt und etliche Details präzisiert werden. Insbesondere standen nochmals grundsätzlich die Reihenfolge der einzelnen Teile eines Bandes und das Verhältnis von Kritischem Bericht und Notentext zur Diskussion. Außerdem waren im Anschluß an die erste Detmolder Arbeitstagung vom November 1995 auch Wünsche der Bandherausgeber in die vorliegenden Addenda und Corrigenda einzuarbeiten. Wir haben uns entschlossen, vorläufig keine komplette Neuauflage der Editionsrichtlinien zu publizieren, sondern es zunächst bei dieser Ergänzungslieferung zu belassen und erst kurz vor der Jahrtausendwende eine ggf. noch in einigen weiteren Punkten präzisierte bzw. korrigierte 2. Auflage herzustellen, zumal 1998 eine vorläufige Neufassung des Werkverzeichnisses fertiggestellt werden soll, auf das dann in den Editionsrichtlinien Bezug genommen werden kann.

Um die Handhabung der Editionsrichlinien samt Ergänzung zu erleichtern, haben wir ein komplettes neues Gesamtregister für beide Teile erstellt. Darin verweisen gerade gesetzte Nummern auf die Paragraphen der 1. Auflage, kursive Nummern auf die Addenda und Corrigenda. Zur Vereinfachung wurden im laufenden Text auch alle Paragraphen, in denen sich nur einzelne Sätze oder Abschnitte geändert haben, komplett neu wiedergegeben. Der besseren Übersicht halber wurden die Zwischenüberschriften der 1. Auflage in die Ergänzungslieferung übernommen.

Statt des früheren Begriffs "Absatz" wird nun einheitlich von "Paragraph" (§) gesprochen. Vorab finden Sie eine Auflistung der Paragraphen, die in der 1. Auflage der Editionsrichlinien zu streichen oder ersetzen sind bzw. jener Paragraphen, die durch den neuen Text ergänzt werden. Wir empfehlen Ihnen, im alten Text die ungültigen Paragraphen und Ergänzungen durch Angabe der neuen Paragraphen am Rande kenntlich zu machen.

Addenda und Corrigenda zur 1. Auflage der Editionsrichtlinien der WeGA (Noten) -2-

#### In der 1. Auflage ersatzlos zu streichen (bzw. Inhalt in andere \$\$ aufgenommen):

\$\$ 19 (jetzt in 22); der Inhalt von \$ 22 befindet sich jetzt in 31A

## In der 1. Auflage zu streichende und durch die entsprechende Nummer der Neufassung ersetzte Paragraphen  $(\Rightarrow)$ :

\$\$ 9, 16, 20-22, 30-31, 56-61, 74, 83-86, 90-99, 105, 106, 109-113, 117-118, 121, 131, 138, 140, 145-146, 165, 181, 191, 196, 198, 228-229, 234, Anhang 4

In der 1. Auflage zu vermerkende zusätzliche Paragraphen (<):

\$\$ 31A, 51A, 57A, 58A, 59A, 61A, 66A-B, 84A-B, 92A, 98A-D, 99A, 105A, 113A, 116A, 142A, 153A, 154A, 181A

## Zusätze am Ende vorhandener Paragraphen (+):

36 (Absatz c), 43 (Zusatz in eckigen Klammern zu streichen), 124 (Zusatz am Ende), Ergänzungen zu Anhang 2, 3 und 6

## II. ANLAGE UND INHALT DER BÄNDE

- 9. Die Bände enthalten außer dem Notenteil (Hauptteil und Anhang) das Inhaltsverzeichnis, das Generalvorwort der Editionsleitung, das Vorwort des Bandherausgebers, ein Abkürzungsverzeichnis, den Kritischen Bericht (Revisionsbericht), einen Anhang mit Texten, Faksimiles und anderen Abbildungen sowie die Register und Verzeichnisse. Der Abdruck der Textteile erfolgt in deutscher und englischer Sprache; nicht übersetzt wird jedoch das Verzeichnis der Varianten, Lesarten und Anmerkungen. Für die notwendigen Übersetzungen ist der Verlag verantwortlich.
- 16. Bei Werken mit Orchester (Sinfonien, Opern) wird im Anschluß an das Vorwort des Bandherausgebers auch die Orchester- und Vokalbesetzung angegeben. Handelnde Personen erscheinen dabei an erster Stelle mit Angabe des Rollenfachs. Originale Stimm- oder Charakterbezeichnungen werden übernommen; fehlen diese, werden einfache Stimmbezeichnungen (reine Lagenbezeichnungen wie Sopran, Mezzosopran, Alt, Tenor, Bariton, Baß) in eckigen Klammern ergänzt. Bei Opern und Schauspielen werden im Anschluß an das Personenverzeichnis auch originale Angaben zu Ort und Zeit der Handlung aufgenommen.
- 19. [entfällt; Inhalt vgl. jetzt \$ 22]

#### [III.] B. Generalvorwort

20. Das Generalvorwort wird von der Editionsleitung formuliert. Es enthält allgemeine Hinweise zu Zielsetzung, Zweck und Methode der Gesamtausgabe sowie eine kurze Zusammenfassung der Editionsrichtlinien. Es erscheint in deutscher und englischer Sprache und erhält die Überschrift Zur Edition bzw. General Preface.

Addenda und Corrigenda zur 1. Auflage der Editionsrichtlinien der WeGA (Noten) -3-

#### [II] C. Vorwort des/der Bandherausgeber(s)

 $21.$ Das zu datierende Vorwort des/der Bandherausgeber(s) unter dem Titel Zum vorliegenden Band enthält eine knappe Einführung in den Bandinhalt, wobei Überschneidungen mit dem Standardvorwort und dem KB möglichst zu vermeiden sind. Im einzelnen soll das Vorwort enthalten:

- einen Überblick über den Inhalt des Bandes, ggf. mit Begründung der in diesem Band vereinten Werke (und Fassungen)

— einen knappen Versuch der Einordnung des Werkes/der Werke in den Gesamtzusammenhang von Webers Schaffen bzw. in das kompositorische Umfeld

- ggf. notwendige Darstellungen von Spezialproblemen bei der Edition der Werke — ggf. eine Behandlung grundsätzlicher Fragen der Aufführungspraxis (soweit diese nicht im KB erörtert werden)

## — Danksagungen

Das Vorwort soll keine analytischen Werkbetrachtungen und Interpretationen enthalten (es sei denn, dies ist zur Begründung der Datierung o. ä. unumgänglich).

22. Dem Vorwort des Bandherausgebers schließen sich ein Überblick über die im Band verwendeten Abkürzungen und Siglen (in der Reihenfolge: diakritische Zeichen im Notentext sowie im KB, Siglen zu Quellen und Quellen-Fundorten, Literatur-Kürzel, sonstige Abkürzungen) sowie bei größer besetzten Werken eine Übersicht über die Besetzung der/des Werke(s) an.

#### [ILL] F. Kritischer Bericht

- 30. In der Reihenfolge des Hauptteils werden im KB die einzelnen Werke des Bandes (unter Verwendung der Nummer und des Titels aus dem Haupttext) nacheinander hinsichtlich ihrer Entstehungsgeschichte, der Quellenüberlieferung und der editorischen Eingriffe beschrieben (je nach Sachlage können dabei in einzelnen Unterkapiteln auch Werke zusammenfassend dargestellt werden). Bei Vokalwerken erscheint der kritische Bericht zum Text ggf. in einem gesonderten Abschnitt. Letzteres gilt generell bei Bühnenwerken, ansonsten kann nach Quellenlage entschieden werden.
- $31$ Der Seitenzählung des KB schließt sich unmittelbar fortlaufend an den Notentext an. Die Reihenfolge der einzelnen Teile des KB gliedert sich wie folgt:
	- . Werkgenese und Werküberlieferung
	- . Quellenüberblick, -beschreibung und -bewertung 1. Werkgenese und Werküberliefe<br>
	2. Quellenüberblick, -beschreibun<br>
	3. Editionsbericht zum Notentext<br>
	4. ggf. Editionsbericht zum Gesan<br>
	5. Anhang (Texte und Faksimiles)
	- . Editionsbericht zum Notentext
	- . ggf. Editionsbericht zum Gesangs- oder Dialogtext
	-

[Zur Anlage der Kapitel des KB im einzelnen vgl. Kapitel IV, \$ 61-99]

31A. Im Anhang zum Kritischen Bericht können besonders wichtige Text-Dokumente zur Werkentstehung und -rezeption abgedruckt werden, sofern diese in schwer zugänglichen Publikationen bzw. nur handschriftlich überliefert sind. Dabei sind Dopplungen zu anderen Teilen der Gesamtausgabe (Briefe, Dokumente) möglichst zu vermeiden. Die Addenda und Corrigenda zur 1. Auflage der Editionsrichtlinien der WeGA (Noten) -4-

Entscheidung über die Aufnahme solcher Dokumente in den Band fällt die Editionsleitung.

Es folgen Notenfaksimiles sowie sonstige Abbildungen. Dabei sollen die Faksimiles einerseits einen Eindruck der Hauptquellen vermitteln, zum anderen bestimmte editorische Probleme, die im Text erwähnt sind, veranschaulichen. Außerdem können die Handschriften der Hauptkopisten Webers auf diese Weise dokumentiert werden. Alle Faksimiles sind durchnumeriert, so daß aus späteren Bänden auf vorausgehende verwiesen werden kann. Dies gilt auch für die Dokumentation der Wasserzeichen der wichtigsten von Weber benutzten Papiere innerhalb dieses Anhangs.

## IV. DIE QUELLEN UND IHRE DOKUMENTATION IM KRITISCHEN BERICHT

#### [IV.] A. Vorbemerkung: Zur Systematisierung der Quellen

- 36. [Am Ende von 36c ist nach ,.... des gleichen Werkes handelt" noch einfügen:] (Zur speziellen Form der Reinschrift als Archivexemplar Webers vgl. \$ 74.)
- 37. Von der Funktion her zu unterscheiden sind bei den Drucken:
	- a) Korrekturfahnen [oder Korrekturabzüge] (enthalten handschriftliche, ggf. autographe Korrekturen)
	- b) Erstdrucke (da vielfach Verlags- und Plattennummern mehrfach verwendet wurden, ist hier eine sorgfältige Prüfung der Ausgaben ratsam; der Begriff wird zur Bezeichnung aller Erstausgaben zu Lebzeiten und postum verwendet; auf eine Differenzierung zwischen Originalausgabe und Erstdruck wird bei der Vergabe der Siglen verzichtet, da postume Ausgaben durch ein \* erkennbar sind.)
	- c) spätere Auflagen des Erstdrucks. Die Auflage bezeichnet die Gesamtheit aller in einem Arbeitsgang hergestellten Exemplare eines Druckes. Wird dieser Druckvorgang mit Hilfe derselben Vorlagen (Platten) später wiederholt, so entsteht eine neue Auflage, wobei ein unveränderter oder ein korrigierter Nachdruck vorliegen kann. Die in den alten Vorlagen (Platten) angebrachten Korrekturen beschränken sich in der Regel auf Fehlerverbesserungen und Präzisierungen (z. B. der Dynamik oder Phrasierung). Die korrigierten Auflagen sind zu unterscheiden nach Titelauflage (Änderungen auf dem Titelblatt, z. B. Preis- oder Verlags-Angabe, ggf. aber auch Korrekturen im Notentext) und Plattenauflage (Korrekturen nur im Notentext bei unverändertem Titelblatt).
	- d) spätere Ausgaben eines Werkes bei dem gleichen oder anderen Verlegern. Grundvoraussetzung für eine neue Ausgabe ist die Herstellung einer neuen Druckvorlage (kompletter oder partieller Neustich). [...]

Keine Verwendung findet bei der Quellenbeschreibung der Terminus Abzug.

### [IV.] B. Überblick über die Quellen des Werkes mit Quellensiglen

- 43. [Die Anmerkung in eckiger Klammer: "Die Quellenlisten ... statt ED<sup>A</sup>" entfällt.]
- S1A. [praktische Anmerkung: ]

Besonders bei Drucken ist im Stadium der Katalogisierung die Bestimmung des eigentlichen Erstdrucks schwierig. Die Verwendung der hochgestellten Ziffern zur Kennzeichnung von Auflagen oder Ausgaben wird daher bei der Katalogisierung im Regelfall noch nicht verwendet, da sich die Zahlen zu häufig ändern. Vielmehr wird in Klammer nach dem Druck eine Zählung eingeführt, die — ohne die Chronologie widerzuspiegeln — lediglich die verschiedenen Ausgaben bzw. Auflagen unterscheiden hilft, Bsp: ED (2).]

56. Zusätzlich zu diesen Siglen sollen bei der Quellenbeschreibung bzw. ggf. auch bei der Quellenerwähnung im laufenden Text in Kurzform die bewahrenden Bibliotheken (speziell bei Handschriften und Drucken mit handschriftlichen Zusätzen; in Ausnahmefällen auch bei Erst- oder Frühdrucken das benutzte Exemplar) angegeben werden. Für die Angabe der Quellen-Fundorte werden soweit möglich die RISM-Siglen nach der neuen Ausgabe der MGG (Sachteil, Bd. 1, Kassel u. a. 1994, S. XIX-XLIX) bzw. nach der CD-ROM RISM, Serie A / II. Musikhandschriften nach 1600, München u. a.: K. G. Saur, 1997ff. (in der jeweils aktuellen Version) übernommen. Sofern ein Quellentyp nur einmal auftaucht, kann zur Abkürzung bei der wiederholten Verwendung im KB die Sigle ohne Ortsangabe verwendet werden.

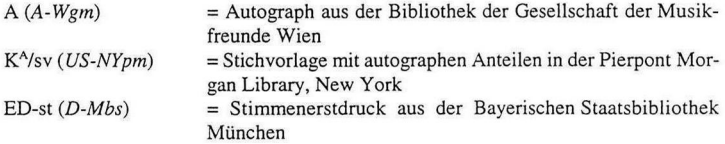

Bei nicht in RISM verzeichneten Institutionen erscheint der Name der Stadt, verbunden mit der Angabe der Institution (wobei für die Institutionen möglichst die gängigen sprechenden Kürzeln zu verwenden sind: LA = Landesarchiv, SA = Staatsarchiv, StA = Stadtarchiv, usw.). Privatbesitz wird durch den Zusatz "Pb" bezeichnet, wobei die Länderangabe grundsätzlich entfällt. Handelt es sich um mehrere Privatbesitzer, können die Angaben entsprechend indiziert werden. Möchte der Privatbesitzer ausdrücklich genannt werden, kann der Nachname mit in das Kürzel integriert werden.

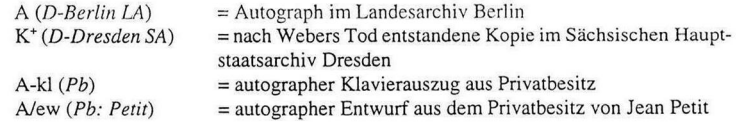

Addenda und Corrigenda zur 1. Auflage der Editionsrichtlinien der WeGA (Noten) - 6 -

## [IV.] C. [eigentlich: A] Werkgenese und Werküberlieferung

[ersetzt \$ 57-61 komplett]

[Wichtiger Hinweis: Kapitel IV C, \$ 57 bis 61, müßte nach der Neugliederung eigentlich Kapitel IV A werden; um die Numerierung nicht unnötig zu komplizieren, bleiben in dieser Auflage der Editionsrichtlinien Anordnung und Numerierung unverändert]

- 37. Das Kapitel Werkgenese und Werküberlieferung gliedert sich gewöhnlich in folgende Unterabschnitte, die im Einzelfall auch zu sinnvollen größeren Einheiten zusammenzufassen sind:
	- 1. Entstehung und erste Aufführungen eines Werkes
	- 2. Handschriftliche Überlieferung des Werkes (Entstehung autorisierter Abschriften bzw. weiterer quellenkritisch interessanter Abschriften)
	- 3. Entstehung der autorisierten Drucke des Werkes
	- 4. Zur weiteren Publikations- bzw. Überlieferungsgeschichte des Werkes
	- 5. Rezeptionsgeschichte
- 57A. Ziel der Rekonstruktion der Entstehungsgeschichte des Werkes und der Geschichte seiner Quellen muß es sein, die Abhängigkeit der einzelnen Quellen und ihre Bedeutung für das Werk zu erhellen. Der Herausgeber versucht dabei, alle zugänglichen Informationen für die Quellenaus- und -bewertung zu eruieren, wobei er das gesamte relevante schriftliche Material der übrigen Teile der Gesamtausgabe (Briefe, Tagebücher, Schriften, Dokumente) benutzt. Auch stehen ihm die verschiedenen Quellensammlungen der Arbeitsstellen (Rezensionen, Anzeigen, Aufführungsbesprechungen, biographische und lokalgeschichtliche Materialien, Handschriftenproben, Wasserzeichennachweise usw.) zur Einsicht offen. Die unmittelbar auf das edierte Werk bezogenen relevanten Materialien aus diesen Quellensammlungen werden dem Herausgeber für seine Arbeiten von der zuständigen Arbeitsstelle in Kopie zur Verfügung gestellt, er sollte sich jedoch darüber hinaus selbst um eine Vervollständigung der Dokumente zur Werkgenese und -überlieferung bemühen und die Ergebnisse der Arbeitsstelle mitteilen.
- 58. Zu Beginn des KB wird zunächst die Entstehung des Werkes beschrieben, wobei besonders die Aspekte zu berücksichtigen sind, die für die Beschreibung der Abhängigkeiten und die Bewertung der Quellen von Bedeutung sind. Hier sollten auch alle mutmaßlichen, während der Entstehung des Werkes entstandenen Handschriften (einschließlich Entwürfen oder ggf. sogar Drucken) genannt werden, selbst wenn diese nur indirekt belegt werden können bzw. heute als verschollen gelten. Zur Erläuterung des Kompositions-Prozesses sollten an dieser Stelle auch Übernahmen musikalischer Passagen aus früheren Werken (bzw. Wiederaufnahme in spätere Kompositionen) zusammengefaßt werden. Außerdem wird hier die Entstehung aller vom Komponisten stammenden Bearbeitungen oder auf ihn zurückgehenden abweichenden Fassungen in ihrem historischen Umfeld beschrieben (sofern diese Fassungen nicht in einem gesonderten Band erscheinen).
- J8A. Die Behandlung der Aufführungsgeschichte des Werkes sollte sich in diesem Teil auf die frühen, von Weber selbst geleiteten oder initiierten Aufführungen beschränken, wobei wiederum besondere Rücksicht auf die dabei verwendeten Quellen zu nehmen, der Akzent also auf die mit diesen Aufführungen verbundene Überlieferungsgeschichte

#### Addenda und Corrigenda zur 1. Auflage der Editionsrichtlinien der WeGA (Noten) -7-

des Werkes zu legen ist. (Die weitere Aufführungsgeschichte soll dagegen in Abschnitt 4 erläutert werden.) Wichtige Dokumente zur Aufführungsgeschichte sollen möglichst nur auszugsweise in den entscheidenden Passagen zitiert und auf die vollständigen Wiedergabe in den Brief-, Tagebuch- oder Dokumentenbänden der Gesamtausgabe verwiesen werden (vgl. \$ 31A).

- 59. Während in Abschnitt 1 die von Weber selbst stammenden bzw. die bei den ersten Aufführungen benutzten Quellen genannt sind, sollen in einem zweiten Teil alle dokumentarisch belegten autorisierten Quellen erwähnt werden. Dabei soll der Herausgeber in seiner Darstellung außer der jeweiligen Entstehungsgeschichte dieser einzelnen Quellen auch die Korrekturphasen und ggf. die Wanderung der Quellen (einschließlich inzwischen verlorener) dokumentieren. Ferner werden in diesem Abschnitt auch solche nicht autorisierten Abschriften behandelt, die quellenkritisch von Bedeutung sind, also z. B. spätere Kopien, die als Ersatz für verlorene Quellen herangezogen werden müssen.
- 59A. Sofern das Werk noch unter Webers Aufsicht publiziert wurde, wird in Abschnitt 3 die Entstehung dieser Publikation(en) erörtert, d. h. Herstellung der Stichvorlagen, ggf. Autorkorrekturen während der Drucklegung bzw. vor weiteren Auflagen sowie die Datierungen der verschiedenen Auflagen dieser Ausgabe(n). Ggf. kann dieser Abschnitt aber auch mit Abschnitt 2 oder 4 zusammengefaßt werden.
- 60. Abschnitt 4 behandelt die Entstehung von unautorisierten Drucken zu Webers Lebzeiten, ferner die spätere Publikationsgeschichte sowie die Geschichte der weiteren handschriftlichen Überlieferung und Verbreitung des Werkes. Vollständigkeit kann hier im Regelfall nicht erreicht und muß auch nicht angestrebt werden. Das Kapitel soll jedoch ein klares Bild der weiteren Verbreitung des Werkes, der Qualität der Überlieferungsträger und der Folgen für die Bewertung des Werkes vermitteln. Die dabei erwähnten Quellen sollen - sofern sie im Kapitel Quellenbeschreibung keine Rolle spielen - an dieser Stelle möglichst mit getreuer Titelblatt-Wiedergabe und (bei Handschriften und selteneren Druckausgaben) mit Fundort-Nachweis verzeichnet werden. Auch sollten hier spätere Eingriffe in die Substanz des Werkes, die für die weitere Rezeption von Bedeutung waren oder den Zugang zum Werk sogar (wie im Falle der Bärmann-Bearbeitungen der Klarinettenkonzerte) bis heute verstellt haben, beschrieben werden.
- 61. Im Abschnitt Rezeptionsgeschichte (der ggf. auch mit Abschnitt 4 zusammengefaßt werden kann) geht es (weitgehend unabhängig von Überlieferungsfragen) um die Darstellung der Kontinuität bzw. des Wandels der ästhetischen Beurteilung des Werkes durch Publikum und Presse. Die Konzeption dieses Kapitels sollte von Fall zu Fall mit der Editionsleitung abgestimmt werden, Überschneidungen mit den geplanten Dokumentenbänden der Gesamtausgabe sind zu vermeiden.

## [IV.] D. Quellenüberblick, -beschreibung und -bewertung

[Diese neue Überschrift ist vor dem alten Abschnitt D einzufügen, unmittelbar anschließend folgt  $§$  61A:]

Addenda und Corrigenda zur 1. Auflage der Editionsrichtlinien der WeGA (Noten) -8-

61A. Der Quellenüberblick listet in Kurzform (unter Verwendung der Siglen) alle für die Edition maßgeblichen und sonstige, rezeptionsgeschichtlich interessante Quellen, möglichst in chronologischer Reihenfolge mit Angabe des Quellenfundorts auf. Daran schließt sich dann als zweiter Abschnitt die Quellenbeschreibung an.

## IV.] [B:] Beschreibung der für die Edition maßgeblichen Quellen

- 66A. [als Ergänzung zu Punkt 66 h:] Rasuren oder Tekturen sollten möglichst in Listenform wiedergegeben werden, auch sind alle autographen Korrekturen Webers (Rasuren, Überschreibungen, Ergänzungen, Ablöschungen) am Ende der Handschriftenbeschreiung in einer separaten Liste zusammenzustellen.
- 66B. In diese Quellenbeschreibung werden (chronologisch eingeordnet) auch verlorene Quellen mit aufgenommen und nach den erhaltenen Dokumenten möglichst genau beschrieben. Sind keine näheren Angaben möglich, wird der entsprechende Abschnitt mit "Erläuterungen" anstelle von "Quellenbeschreibung" überschrieben.

## [IV.] F. Hinweise zur Bewertung der Quellen

74. Zu beachten ist auch, daß Webers Autographe offensichtlich in etlichen Fällen Niederschriften für ein eigenes Werk-Archiv (sog. Archivexemplare) bildeten, er sich dabei zahlreicher Kürzel bediente und Dynamik und Phrasierung nur insoweit bezeichnete, als ihm dies zur eigenen Erinnerung notwendig schien. Es ist daher im Einzelfall zu entscheiden, welche Funktion das vorliegende Autograph erfüllt, und erst von daher die Bedeutung des Autographs für die Edition zu bestimmen.

## IIV.] G. Editorischer Teil

- 83. Die wesentlichen Editionsprinzipien der Weber-Ausgabe sind in knapper Form zu Beginn des Bandes dargelegt (vgl. \$ 20). In einer Vorbemerkung zum Editionsbericht können darüber hinausgehende Details der Editionsrichtlinien, die für das jeweils edierte Werk von besonderer Bedeutung sind, ergänzt werden.
- 84. Der Editionsbericht (der ggf. für Notentext und Gesangstext getrennt verfaßt sein kann) gliedert sich in eine allgemeine Vorbemerkung, ein Verzeichnis von Abbreviaturen und colla-parte-Anweisungen und den umfangreicheren Abschnitt Varianten, Lesarten und Anmerkungen. (Der Terminus Revisionsbericht wird nur dann verwendet, wenn die Edition nach einer einzigen Quelle angefertigt werden muß, was selten vorkommen wird.)
- S4A. In der Vorbemerkung begründet der Herausgeber wichtige editorische Entscheidungen und Eingriffe bzw. erläutert grundsätzliche redaktionelle Entscheidungen, die das jeweilige Werk betreffen (z. B. die Wahl einer bestimmten Anordnung, der Verzicht auf ein Verzeichnis von unvollständig gesetzten Bögen o. ä., Mitteilung durchgängiger Eigenheiten des Schreibers der Hauptquelle, Auflösung bestimmter Abbreviaturen, u.a.).

Addenda und Corrigenda zur 1. Auflage der Editionsrichtlinien der WeGA (Noten) -9-

- 84B. Im Verzeichnis der Abbreviaturen und colla-parte-Anweisungen werden in einer möglichst knappen Form einerseits in der Hauptquelle vorkommende Kürzel zur Wiederholung vorausgehender Takte oder Tongruppen verzeichnet (dabei verweist ein hochgestelltes b nach der Taktangabe (Bsp.: T. 32°) auf eine Wiederholung der ersten Takthälfte des enstsprechenden Taktes, mit hochgestellten Zahlen (Bsp.: T. 32?) wird auf die Wiederholung der Figur der vorausgehenden Zählzeit verwiesen); zum anderen werden hier die im Notentext durch diakritische Zeichen kenntlich gemachten collaparte-Auflösungen (col, unisono, in 8va-Anweisungen) spezifiziert (dabei werden Formulierungsvarianten im allgemeinen nicht mit vermerkt).
- 85. Im anschließenden Verzeichnis in Listenform werden zusammengefaßt: Varianten (d. h. autorisierte Abweichungen vom erstellten Notentext), besonders mitteilenswerte Lesarten (d. h. die nicht autorisierten Abweichungen, vgl. § 88) und die Anmerkungen des Herausgebers zu Interpretationsfragen im Notentext. Die Mitteilung nicht autorisierter Abweichungen an dieser Stelle kann für den Benutzer insbesondere bei nicht eindeutig zu klärenden Sachverhalten hilfreich sein; diese Lesarten sollten jedoch deutlich von den autorisierten Varianten abgesetzt werden.
- 86. Im Variantenverzeichnis werden alle autorisierten Abweichungen der Quellen einzeln verzeichnet und die jeweiligen Entscheidungen des Herausgebers für die im Haupttext wiedergegebenen Formen begründet. Grundlage dieses Verzeichnisses ist der edierte Text; es ist also davon auszugehen, daß bei Nichterwähnung die Hauptquelle unverändert übernommen ist.
- 90. Im Haupttext durch Sternchen "\*)" markierte und mit Fußnotenverweisen versehene Stellen (vgl. § 92 und 119 A) sollen auch im Variantenverzeichnis optisch entsprechend hervorgehoben werden, indem die Taktangabe am Zeilenanfang durch eine entsprechende Zahl von Sternchen kenntlich gemacht wird und die Anmerkung in normaler Schriftgröße gesetzt wird.
- 91. Um dem Leser den Überblick über die Varianten zu erleichtern, sollten alle Möglichkeiten der übersichtlichen Anordnung oder Hervorhebung überprüft werden. Insbesondere wird empfohlen, solche Anmerkungen, die nur Abweichungen in den Nebenquellen betreffen, in kleinerer Schriftgröße wiederzugeben und Anmerkungen, die besondere Sachverhalte (Artikulation, Dynamik, Notation, Phrasierung, Tempobezeichnung u. ä.) in einer oder mehreren Stimmen bzw. Quellen betreffen, durch die Angabe eines entsprechenden Stichwortes in der Rubrik "Stimme" oder "Quelle" einzuleiten. Dabei sollten generelle Anmerkungen bzw. zu diskutierende Sachverhalte spaltenübergreifend gesetzt werden (vgl. Bsp. in \$ 98c). In Ausnahmefällen kann in Absprache mit der Editionsleitung auch eine Systematisierung der Varianten oder gef. die Einführung eines Zweit-Apparates vereinbart werden, wenn dies die Benutzung erheblich erleichtert. Allerdings sollte hier sehr behutsam verfahren werden, damit die Apparate der Bände nicht zu unterschiedlich ausfallen und der Leser die Textkonstitution nicht erst durch den Vergleich unterschiedlichster Verzeichnisse nachprüfen kann.
- 92. Der Herausgeber sollte Unsicherheiten bei editorischen Entscheidungen nicht zu verbergen suchen, sondern problematische Stellen offen ansprechen und schwierige Entscheidungen deutlich benennen bzw. ggf. die Alternativen aufzeigen. Dies ist umso deutlicher hervorzuheben, als bei vielen autorisierten Quellen Weberscher Werke ein

#### Addenda und Corrigenda zur 1. Auflage der Editionsrichtlinien der WeGA (Noten) - 10-

erheblicher Interpretationsspielraum hinsichtlich Phrasierung und Dyanmik besteht. Ist eine eindeutige Entscheidung nicht möglich bzw. lenkt ein eigentlich notwendiger Herausgeberzusatz die Interpretation in unzulässig einseitiger Weise, kann ggf. im Haupttext eine solche Festlegung unterbleiben und mit Sternchen auf die Diskussion der unterschiedlichen Interpretationsmöglichkeiten im KB verwiesen werden. Allerdings muß diese Lösung auf besonders begründete Ausnahmfälle beschränkt bleiben.

- 92A. Die Diskussion unsicherer oder mehrdeutiger Stellen, der Verweis auf Besonderheiten einzelner Stellen in den Quellen, Hinweise zur Ausführung oder Aufführungspraxis einzelner Stellen, Auflösungsvorschläge für Appoggiaturen und andere spezielle Bemerkungen des Herausgebers finden ihren Platz in den Anmerkungen zum Notentext, die in das taktweise Verzeichnis der Varianten und Lesarten integriert sind.
- 93. Notenbeispiele sollten im Variantenverzeichnis dann verwendet werden, wenn die sprachliche Wiedergabe unzureichend oder zu umständlich zu werden droht. Vor allem rhythmische Werte (Viertel, Achtel, Sechzehntel, Zweiundreißigstel), spezielle rhythmische Floskeln, Akzente (>) oder crescendo-/decrescendo-Gabeln können kürzer durch (Noten)symbole (ohne Linien) wiedergegeben werden. Auch Faksimiles einzelner Stellen können im Einzelfall die Sachlage wesentlich besser verdeutlichen; diese sollten dann ins Variantenverzeichnis eingerückt oder in dem separaten Abbildungsteil abgedruckt und darauf verwiesen werden.
- 94. Für die Instrumentenbezeichnung im Variantenverzeichnis werden die Kürzel des Anhangs 3 benutzt. Dabei entfällt in der Rubrik "Stimme" aus Platzgründen jeweils der Punkt.
- 95; Die Anordnung im Variantenverzeichnis folgt nummernweise dem nachfolgenden Schema (wobei die Angaben so präzise sein müssen, daß keine Verwechslungsgefahr besteht und Bemerkungen, die nur die Nebenquellen betreffen, in kleinerem Satz erscheinen):

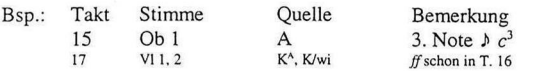

96. In kürzeren Sätzen oder Stücken können ggf. gleiche Sachverhalte in verschiedenen Takten zusammengefaßt werden, bei längeren Verzeichnissen sollte mit Verweisungen gearbeitet werden.

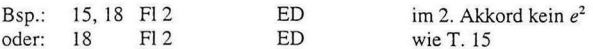

- 97 Wertende Formulierungen ("fehlt" o. ä.) sollten vermieden und durch neutrale ("kein", "ohne"') ersetzt werden, es sei denn, ein Fehler läßt sich rekonstruieren und dadurch auch bewerten.
- 98. Tonhöhen werden in der üblichen Weise durch kursive Kleinbuchstaben mit hochgestellten Zahlen zur Oktavbezeichnung angegeben, die große Oktave wird durch Großbuchstaben (C), die Kontra-Oktave durch Großbuchstaben mit tiefgestellter Bezifferung bezeichnet  $(C_1)$ . Transponierende Instrumente werden stets wie notiert (nicht klingend) wiedergegeben. Bei Schlüsseln mit Oktavierungs-Angabe (z. B. Tenorschlüssel) wird die Oktavierung bei der Tonhöhenangabe allerdings berücksichtigt.

Addenda und Corrigenda zur 1. Auflage der Editionsrichtlinien der WeGA (Noten) -11-

**Tonfolgen** werden durch Kommata getrennt  $(c^1, d^2)$ , simultan erklingende Töne (Akkorde) durch Bindestriche ( $c^1 - e^1 - g^1$ ). **Zählzeiten** werden durch hochgestellte Zahlen bezeichnet (15<sup>4</sup> = die vierte Zählzeit des Taktes nach vorgegebenem Metrum;  $16^{2-3}$  = die zweite und dritte Zählzeit des Taktes).

98A. Zur verkürzten Angabe von Ergänzungen nach bestimmten Quellen wird als Symbol ein Pfeil  $(\rightarrow)$  verwendet, nach der/den auf diesen Pfeil folgenden Quelle(n) wurde die entsprechende Ergänzung vorgenommen (die Spalte "Quelle" bleibt in diesem Falle leer).

Bsp.:  $16^3$  Ob 2  $f \rightarrow K^A$ 

d. h.: Das in der Oboe 2 in Takt 16 auf Zählzeit 3 (in runder Klammer) erscheinende forte ist in diesem Falle nach Quelle K<sup>A</sup> ergänzt worden.

98B. Die bei Weber häufig zwischen zwei Notensystemen gesetzten dynamischen Anweisungen, die aber für beide Stimmen Gültigkeit haben, werden im Notentext in beiden Stimmen gesetzt und dieser Sachverhalt im KB erwähnt. Dabei wird als Kürzel für "zwischen den beiden bezeichneten Stimmen stehend" ein senkrechter Doppelpfeil (\$) verwendet, der auf das entsprechende Zeichen folgt.

Bsp.: 16 VI 1, 2 A ff 1

d. h.: Das fortissimo steht im Autograph zwischen den Stimmen der Violine 1 und 2, gilt aber für beide Stimmen.

- 98C. Mehrere Quellen oder Stimmen betreffende spezielle Sachverhalte werden durch ein entsprechendes Schlagwort hervorgehoben. Zusätzlich werden Erläuterungen zu problematischen Stellen im Haupttext, die dort mit Sternchen gekennzeichnet sind, im Variantenverzeichnis mit einem vorgesetzten Sternchen versehen. Dabei erscheinen die alle Stimmen betreffenden Bemerkungen als ab Spalte 2 fortgesetzter Fließtext.
	- Bsp.: 19 Vlel,2 Dynamik In A hat Weber die ursprüngliche pp-Anweisung überschrieben durch  $po$ ; in  $K<sup>A</sup>$  hat er po nachgetragen, der Kopist in K/wi setzt dagegen in beiden Stimmen pp.
		- \*2-8 Dynamik: Das crescendo ist in A als eine Art Generalanweisung für die Streicher über der V1 I notiert und bis zum ffin T. 8 fortzusetzen. Der Kopist hat in K/wi und K\* die Anweisung unter die V1 1 versetzt, in K\* hat Weber korrigiert, die Geltungsdauer des Zeichens aber auf T. 2-4 beschränkt.
- 98D. Bei den Taktangaben erscheinen an erster Stelle Angaben, die sich auf einen ganzen Satz bzw. eine komplette Nummer, zumindest aber auf größere Binnenabschnitte beziehen (zu Satzbezeichnung, Vorsatz, Tempoangabe usw.), danach Beschreibungen zu kleineren Abschnitten (von ... bis). Dabei erscheinen längere von-bis-Angaben vor kürzeren (17-22 vor 17-19). Es folgen Angaben zu mehreren (nicht fortlaufenden) und schließlich zu einzelnen Takten.

Taktangaben ohne Zusatz stehen grundsätzlich vor Taktangaben mit Bezeichnung der Zählzeiten (auch bei Bezeichnung größerer Abschnitte).

Die Anordnung innerhalb dieser Gruppen richtet sich nach der Rubrik Stimme, d.h. der Partituranordnung folgend von oben nach unten. Angaben ohne Stimmbezeichnung Addenda und Corrigenda zur 1. Auflage der Editionsrichtlinien der WeGA (Noten) -12-

(Dynamik, Notation usw.) erscheinen immer vor den Bemerkungen zu Einzelinstrumenten.

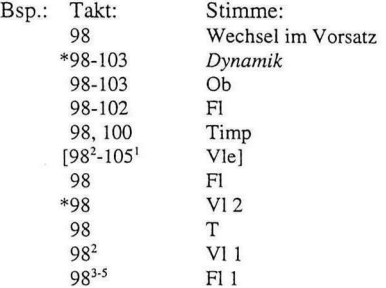

Vor unnötiger Komplizierung der Zählung sei ausdrücklich gewarnt, z. B. sollte die Angabe 98?-105' in der vorstehenden Liste besser zu 98-105! vereinfacht und die Angabe entsprechend vorgezogen werden.

99. Werden bei umfangreichen Vokal- oder Bühnenwerken nach Absprache mit der Editionsleitung Textvarianten oder -korrekturen in einem separaten Apparat verzeichnet (vgl. \$ 46), ist einem abgetrennten, lemmatisierten Variantenverzeichnis (vgl. Bsp. a) für den Gesangs- oder Dialogtext der Vorzug zu geben. Ein Vergleich mit den literarischen Vorlagen der Texte ist für den Herausgeber von Vokal- oder Bühnenwerken auf jeden Fall unabdingbar. Bei Gesangstexten sollte die von der Hand des Komponisten stammende Fassung Vorrang vor der des Dichters haben.

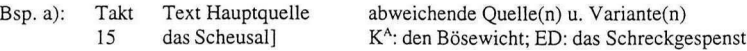

99A. Ersatzweise kann auch eine an das Variantenverzeichnis des Notentextes angelehnte Form gewählt werden, um Abweichungen bzw. Eingriffe des Herausgebers in die Textgestalt darzustellen.

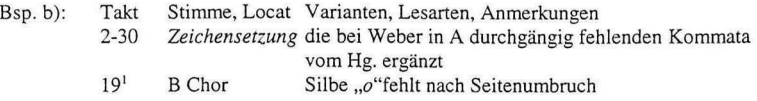

#### $\mathbf{V}$ GESTALTUNG DES NOTENTEXTES

Korrektur von offensichtlichen Schreibfehlern

105. Nur vermutete Schreib- oder Druckfehler (über die also nicht Einvernehmen herrscht) werden im Haupttext nicht korrigiert, jedoch im KB erörtert. Es soll dabei im Notentext durch eine Sternchen-Anmerkung auf den KB verwiesen werden.

Addenda und Corrigenda zur 1. Auflage der Editionsrichtlinien der WeGA (Noten) - 13 -

## Korrektur von Satzfehlern

1054. Unabdingbar notwendige Korrekturen im musikalischen Satz, d. h. Korrekturen von Stellen, die Weber zweifelsfrei als fehlerhaft eingestuft hätte, jedoch offensichtlich aus Unachtsamkeit nicht selbst korrigiert hat, werden mit Sternchenanmerkung versehen und im KB diskutiert. Solche Korrekturen im Notentext sind jedoch nur dann gerechtfertigt, wenn ein eindeutiger Hinweis auf Webers Korrekturwunsch vorliegt (z. B. durch eine Korrektur von Quintparallelen in einem Stimmenpaar, aber das Fehlen dieser Korrektur in den Parallelstimmen).

## Auflösung von Kürzeln / Abbreviaturen und Angleichung von Parallelstellen der Hauptquelle

- 106. [der letzte Satz ist zu ändern in:] Eine Fußnote ist im Normalfall nur beim ersten Auftreten des Symbols in einem Satz oder größeren Abschnitt des Werkes notwendig; die genaue Beschreibung ist in jedem Falle dem KB zu entnehmen.
- 109. Abbreviaturen für zweifelsfrei begrenzte Repetitionen von Tongruppen können ohne Kennzeichnung aufgelöst werden, sollten aber zumindest in Kurzform im Abbreviaturen-Verzeichnis (vgl. \$ 84B) aufgelistet sein. In mehrdeutigen Fällen wird die Auflösung durch ein Sternchen gekennzeichnet und in einer Fußnote auf die Beschreibung des Sachverhalts im KB verwiesen.
- 110. Die von Weber gelegentlich benutzte Abkürzung zur Wiederholung weniger Takte (bis-Anweisung) wird aufgelöst (d. h. ausgeschrieben) und nur im Verzeichnis der Abbreviaturen vermerkt (vgl. \$ 84B). Lediglich bei Problemfällen sollte hier zusätzlich ein Sternchen mit Fußnoten im Haupttext auf den KB verweisen. Wiederholungen längerer Passagen werden im allgemeinen getreu der Hauptquelle übernommen und nicht aufgelöst. In Zweifelsfällen ist Rücksprache mit der Editionsleitung zu nehmen.

### Auflösung von colla-parte-Anweisungen:

- 11. Colla-parte- Anweisungen sind (gekennzeichnet) aufzulösen. Mit Sorgfalt sollte dabei die Oktavlage beachtet werden, da hier die Quellen nicht immer eindeutig sind. Wenn möglich, sollten autorisierte Stimmen bei der Entscheidung mit herangezogen, im anderen Falle zeitgenössische Stimmensätze zu Rate gezogen werden.
- 112. Zur Kennzeichnung dieser Stellen im Notentext werden die Zeichen [ ] bzw. [ ] benutzt. Dabei verweist das lange offene Ende dieser Winkelklammer in Richtung der Stimme, nach der die vorliegende ausgeschrieben wurde (auch wenn dies keine unmittelbar benachbarte Stimme ist).
- 113: Die beiden Zeichen schließen die ausgeschriebene Stelle ein und werden so im Notentext plaziert, daß sie deutlich erkennbar nach oben oder unten aus dem System herausragen. Geht die Anweisung über den System- oder Seitenwechsel hinaus, wird auf der neuen Seite jeweils im Leerraum vor dem Instrumentenkürzel das öffnende Zeichen (bzw. |) wiederholt. Es ist darauf zu achten, daß ggf. am Anfang oder Ende stehende Vorschriften zur Dynamik je nach Sachlage aus dieser Klammer ausgenommen bzw. in sie mit eingeschlossen werden.

NB:

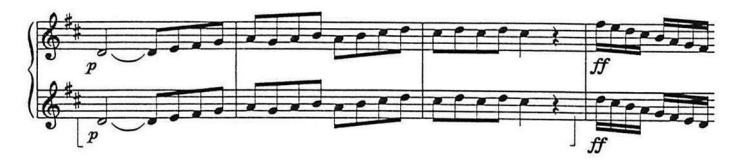

113A. Oktavierungsanweisungen innerhalb eines Systems (z. B. bei Auseinanderführung von Violoncello und Kontrabaß, Flöte 1 nach Flöte 2 o. ä.) werden ebenfalls aufgelöst, jedoch nicht gekennzeichnet und nur im colla-parte-Verzeichnis des KB unter der entsprechenden Rubrik aufgelistet. Das gleiche gilt für *unisono-Anweisungen*, wenn sie eine zweite Stimme im gleichen System betreffen.

Ergänzungen "in Analogie" bei fehlender Bezeichnung:

116A. Vor einem allzu üppigen Gebrauch von Herausgeberzusätzen wird ausdrücklich gewarnt. Ziel ist keine praktische Ausgabe, sondern die möglichst übersichtliche Präsentation des vom Herausgeber kritisch überprüften Quellentextes.

Auslassung/Textverlust in der Hauptquelle und dadurch bedingte Quellenkombination

- $117.$ Einzelne fehlende Noten oder Notengruppen werden nach anderen autorisierten Quellen in runden bzw. vom Herausgeber in eckigen Klammern ergänzt. Die durch Sternchen markierten Stellen sind jeweils im KB zu erläutern und die Ergänzungen dort zu begründen.
- $118.$ Sofern sich Auslassungen oder Textverluste in der Hauptquelle nur auf einzelne Stimmen und wenige Takte beschränken, können diese nach anderen autorisierten Quellen in runden Klammern ergänzt werden. Bei größeren Abschnitten (bzw. sogar ganzen Sätzen) und mehreren Stimmen sollten die Grenzen des auf einer anderen Quelle beruhenden Einschubs bzw. der Ergänzung nach einer zweiten Quelle durch Sternchen im Notentext markiert und durch Fußnotenverweise auf die genauere Darstellung des KB verwiesen werden. Dabei sind (insbesondere bei größeren Abschnitten) die Taktgrenzen in der Fußnote mit anzugeben.
	- Bsp.: \*) Textverluste in der Hauptquelle, zur Ergänzung der T. 12-34 vgl. KB, S. 204 \*\*) Ende des Textverlusts T. 12-34 in der Hauptquelle

#### Freie Ergänzungen des Herausgebers

119A. Gelangt der Herausgeber an problematischen Stellen trotz genauer Prüfung der Quellen nicht zu einer eindeutigen Lösung, sollte er auf Ergänzungen im Notentext verzichten. In solchen Fällen empfiehlt sich, ggf. die Hauptquelle ohne Zusätze wiederzugeben, die entsprechende Passage durch Sternchen "\*)" zu kennzeichnen und mit einer Fußnote auf Addenda und Corrigenda zur 1. Auflage der Editionsrichtlinien der WeGA (Noten) - 15 -

die Problemdiskussion mit entsprechenden Lösungsvorschlägen im KB zu verweisen (vgl. auch \$ 92).

Ergänzungen nach modernen in Abweichung von historischen Schreibgewohnheiten:

121. Einige wenige Ergänzungen verstehen sich als bloße Abweichung heutiger von damaligen Schreibgewohnheiten, sie sind im Notentext mit intendiert und können daher ohne typographische Hervorhebung stillschweigend ergänzt werden (auf alle so ergänzten Zeichenarten ist im Vorwort des KB ausdrücklich zu verweisen). Dies gilt im einzelnen für:

- fehlende Ganztaktpausen (meist gruppenweise)

— andere fehlende Pausen [hier muß nach Häufigkeit des Vorkommens bei Weber entschieden werden: handelt es sich um Ausnahmen, wird in Klammer ergänzt, im anderen Falle ohne Kennzeichnung aber mit Erwähnung im KB]

— Akzidentien, die der zeitgenössischen Praxis entsprechend in einer Stimme mit übergebundenen Tönen bereits am Taktanfang wiederholt sind, werden nach heutiger Gewohnheit stillschweigend vor die zweite repetierte Note des neuen Taktes versetzt

— Akkordrepetitionen in einer Streicherstimme, wobei gelegentlich nur die oberen Töne ausnotiert, die unteren dagegen in halben oder ganzen Notenwerten zusammengefaßt sind, werden ohne Kennzeichnung aufgelöst:

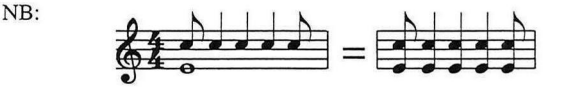

#### $[V.]$ C. Typographische Gestaltung des Notentextes

- 124. [am Ende des Absatzes ergänzen:] Vgl. dazu auch J. Veit, Zur Frage der Partituranordnung bei Weber, in: Weber-Studien, Bd. 3, Mainz 1996, S. 201-221.
- 131. Notiert Weber Vokalsolisten mit in die Systeme der Chorstimmen, ist zu prüfen, ob diese Notierung den musikalischen Satz hinreichend deutlich macht. Ist die Unterscheidung der Stimmen ohne Schwierigkeiten möglich, sollte die originale Form übernommen werden. Nur wenn umfangreiche Solopartien vorliegen oder eine separate Notierung der solistischen Singstimmen unausweichlich scheint, sollten diese in eigenen Systemen über den Chorstimmen erscheinen; der Beginn der Abweichung ist im Notentext mit einem Sternchen zu kennzeichnen; eine Fußnote verweist auf die Beschreibung des Sachverhalts im KB.
- 138. Die originale Schlüsselung wird vor der ersten Akkolade in eckigen Klammern im Kleinstich angegeben. Die originale Instrumenten- bzw. Stimmenbezeichnung wird ebenfalls vor der ersten Akkolade angegeben (Schreibfehler werden dabei korrigiert und nur im KB vermerkt). In allen folgenden Akkoladen werden die Instrumentenbezeichnungen dann in abgekürzter Form in gerader Schrift wiederholt (vgl. dazu das Verzeichnis der Instrumentenabkürzungen im Anhang 3, Bsp.: Cor. oder bei Verwechs-

Addenda und Corrigenda zur I. Auflage der Editionsrichtlinien der WeGA (Noten) - 16-

lungsmöglichkeiten Cor. }), bei geringstimmigen Chorsätzen ist die Wiederholung auf den Folgeseiten im allgemeinen nicht notwendig.

140. Bei transponiert notierten Instrumenten wird die Originalnotation beibehalten (vgl. \$ 98). Die Stimmung der Instrumente wird auf den Folgeseiten jeweils mit dem Kürzel wiederholt. Fehlt in der Quelle die Angabe der Stimmung, erfolgt diese Ergänzung als Herausgeberzusatz in eckigen Klammern und wird beim ersten Auftreten mit Sternchen markiert. Eine Fußnote weist auf die Erklärung im KB hin. Dies gilt auch, wenn in den Quellen statt der fehlenden Vorzeichnung durchgängig Vorzeichen gesetzt sind. Diese entfallen bei der Angabe der Stimmung ersatzlos und sind nur summarisch zu erwähnen.

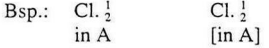

Wechsel der Stimmungen im Verlauf eines Satzes werden an Ort und Stelle vermerkt (muta in B) und dann im Vorsatz berücksichtigt.

- 142A. Bei den Pauken wechselt Weber in mehrsätzigen Werken gelegentlich zwischen einer Angabe der Stimmung (Timpani in D. A.) und einer bloßen "Transpositions-Anweisung" (Timpani in D.). Im letzteren Fall ergänzt der Hg. die Stimmung der 2. Pauke (nach anderen autorisierten Quellen) in runden bzw. (als eigener Zusatz) in eckigen Klammern (Timpani in D. [A.]).
- 145. In einem System notierte Bläserpaare werden im Regelfall wie in der Hauptquelle notiert. Insbesondere soll die bei Weber ausgiebig verwendete Form der Doppelbehalsung der Stimmen beibehalten werden, da sie in vielen Fällen die Stimmführung verdeutlicht bzw. Kennzeichen des Grades der Selbständigkeit von Stimmen ist. Lediglich unruhig wirkende kleinräumige Wechsel zwischen Getrennt- und Zusammenhalsung können (auch ohne Vermerk im KB) ausgeglichen werden, jedoch nur, wenn dadurch kein Bedeutungsverlust entsteht. Umgekehrt sollen bei häufigen Stimmkreuzungen von Einzelstimmen, die in einem System notiert sind, beide Stimmen vorzugsweise auf getrennte Systeme auseinandergezogen werden. In Vorsatz und ggf. innerhalb des Systems werden beide Stimmen dann durch den Zusatz /, 2 unterschieden (Kennzeichnung erfolgt entsprechend \$ 131).
- 146. Bei längeren, nur mit einem der beiden Instrumente besetzten Passagen wird dieses Instrument mit / oder 2 (auf jeder Partiturseite neu) zu Beginn über dem Notensystem angegeben, die Pausensetzung im anderen Instrument unterbleibt dann in diesen Passagen. Bei längerer unisono-Führung zweier zusammengehalster Stimmen sollte die Zweistimmigkeit durch ein zu Beginn der Phrase (bzw. nach unterbrechenden Pausen) vom Herausgeber ergänztes [a 2] verdeutlicht werden.
- 153A. In einem System notierte, im *unisono* erklingende ganze Noten sind von Weber (vor allem in Hörnern und Trompeten) gewöhnlich nur einfach notiert. Die Ergänzung der zweiten Note in eckigen Klammern ist nur dann notwendig, wenn diese Noten nicht durch einen Artikulations- oder Phrasierungsbogen mit der vorangehenden oder folgenden Note verbunden sind. Im letzteren Fall ist.ggf. ein zweiter Bogen zu ergänzen. Wo immer es nach dem musikalischen Zusammenhang aber möglich ist, beide Formen der Zusätze im Notensystem durch ein vom Herausgeber über dem System ergänztes [a 2] zu vermeiden, sollte diese Lösung jedoch vorgezogen werden.

Addenda und Corrigenda zur 1. Auflage der Editionsrichtlinien der WeGA (Noten) - 17-

- I54A. Anweisungen, die eine Orchestergruppe im besonderen betreffen (Streicher, Blechbläser) erscheinen typographisch hervorgehoben über dem obersten System dieser Gruppe.
- 165. Die Dauer der crescendo- oder decrescendo-Bezeichnung ist in Webers Manuskripten oft durch Dehnung des Wortes angedeutet. Diese Dehnungen sollten - soweit dies möglich ist- durch entsprechende Sperrungen der Bezeichnung wiedergegeben werden. Bei nicht mehr darstellbaren Dehnungen sollten Verlängerungsstriche zur Wiedergabe benutzt und in der Druckvorlage die Grenzen durch kleine vertikale Striche genau markiert werden (*cresc.*----<sup>)</sup>. Auch wenn Weber *crescendo-* oder *decrescendo-*Gabeln verwendet, sollte der Herausgeber in seinem Manuskript auf diese Weise Anfang und Ende genau bezeichnen. (Diese Zusätze erscheinen selbstverständlich nicht in der Ausgabe.)

Bsp.:

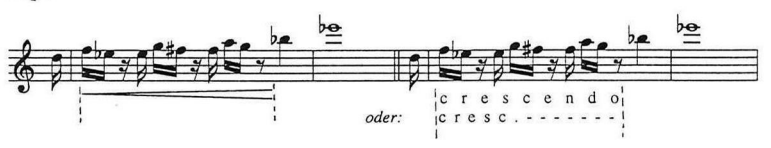

- 181. Zwischen Artikulations- und Phrasierungsbögen ist streng zu unterscheiden, obwohl dies in Webers Handschriften oft nicht eindeutig möglich ist. Phrasierungsbögen sitzen meist über dem Notensystem oder sind für mehrere in einem System notierte Stimmen nur einmal gesetzt. Diese Form sollte der Herausgeber beibehalten und in Zweifelsfällen zur Verdeutlichung den Phrasierungsbogen über das System setzen (mit Vermerk im KB), einen Artikulationsbogen dagegen direkt zur entsprechenden Stimme.
- 181A. Unterschiede in der Notierung prinzipiell ähnlicher Stellen sollten nur dann vereinheitlicht (und im KB erwähnt) werden, wenn die übrigen autorisierten Quellen in diesem Punkte einheitlich verfahren. Ein unbegründetes Angleichen der Bögen an simultan erklingende Parallelstimmen ist unzulässig, es sei denn es handelt sich um unisono-Führungen.
- 191. Appoggiaturen werden nicht ausgeschrieben. Sie erscheinen auch nicht im Kleinstich über dem System, sondern können im KB als Vorschlag vermerkt werden. Im Vorwort ist auf dieses generelle Verfahren zu verweisen. Wenn es sich um eine begrenzte Zahl von Appoggiaturen handelt, kann im Notentext durch Sternchenverweise auf die Auflösungsvorschläge des KB hingewiesen werden.
- 196. Text-Ergänzungen, die auf solche Striche Webers zurückgehen, werden stets durch hochgestellte Winkelklammern gekennzeichnet. Sie sind ausschließlich in der Vorbemerkung zum KB summarisch zu erwähnen und werden im Variantenverzeichnis nicht aufgelistet. Fehlt in der Quelle jedoch der Strich, muß der Text in eckigen Klammern ergänzt werden (ohne Beschreibung im KB). Text-Ergänzungen letzterer Art, die nach anderen autorisierten Quellen erfolgen, stehen selbstverständlich in runden Klammern.

Addenda und Corrigenda zur 1. Auflage der Editionsrichtlinien der WeGA (Noten) - 18 -

198. Ergänzungen größerer Lücken im Text der Hauptquelle, die den Rückgriff auf eine zweite Quelle notwendig machen, werden wie entsprechende Verluste bei Notentexten behandelt (vgl. \$ 118).

#### v1. ORGANISATORISCHE DURCHFÜHRUNG

- 228. Auf der Grundlage der zwischen Bandherausgeber und Editionsleitung zu treffenden Entscheidung über die Wahl der Hauptquelle wird zunächst ausgehend von dieser Quelle eine Computer-Vorlage (z. Zt. mit dem Notenprogramm Score) der Partitur bzw. des Klaviersatzes erstellt. Falls der Bandherausgeber diese Vorlage selbst erstellen will (und dies zwischen Verlag und Editionsleitung entsprechend vereinbart wurde), ist anhand einiger Probeseiten eine detaillierte Absprache mit dem Verlag vorzunehmen, bevor die eigentliche Herstellung beginnt. Im anderen Falle erstellt die Editionsleitung diese Probeseiten und gibt sie nach Rücksprache mit Verlag und Bandherausgeber zur weiteren Erstellung der Vorlage des Werkes an den Verlag weiter. Ggf. für die Eingabe des Notenteils notwendige Sonderzeichen erstellt und liefert der Verlag.
- 229. Der Bandherausgeber erhält die so erstellte Partitur in einem Ausdruck und ggf. auf Diskette. Diese Vorlage muß während des gesamten Herstellungsvorgangs auf Datenträger einmal in unveränderter Fassung erhalten bleiben. Alle veränderten Dateien sind unter separatem Namen abzuspeichern. In diese Vorlage trägt der Bandherausgeber Ergänzungen und Korrekturen ein: rot die Ergänzungen aufgrund der übrigen autorisierten Quellen bzw. ggf. der Ersatzquellen (in runden Klammern), grün seine eigenen Entscheidungen (in eckigen Klammern), eventuelle andere Bemerkungen (speziell Schreibfehler, die bei der Herstellung der Computervorlage entstanden) blau.
- 234. Für eventuell notwendige Übersetzungen ist der Verlag zuständig; notwendige Korrekturen betreut die Editionsleitung, ggf. unter Mitwirkung des Bandherausgebers. Bandherausgeber, die ihre Worttexte nicht in deutscher oder englischer Sprache abgeben, werden gebeten, sich wegen der notwendigen Übersetzung schon frühzeitig mit der Editionsleitung in Verbindung zu setzen.

## G. Korrekturweg

[An diesem Abschnitt werden Ergänzungen und Korrekturen erst bei einer Neuauflage der Editionsrichtlinien vorgenommen. ]

## ANHANG 2:

## ABKÜRZUNGEN DER STANDARDLITERATUR UND QUELLENWERKE

[zu ergänzen: ]

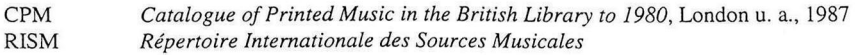

Addenda und Corrigenda zur 1. Auflage der Editionsrichtlinien der WeGA (Noten) - 19 -

## ANHANG 3:

## ABKÜRZUNGEN DER INSTRUMENTE UND SONSTIGER TECHNISCHER ANWEISUNGEN

Die Punkte nach den Instrumentenkürzeln gelten nur Instrumentenvorsatz und die ausformulierten Textteile des KB, entfallen aber im Verzeichnis der Lesarten, Varianten und Anmerkungen.

#### [zu ergänzen unter: Singstimmen-Kürzel:]

Zusatz zu den Singstimmen: Chor bzw. Solo (z. B.:)]

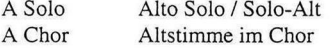

Statt B ist generell B Solo bzw. B Chor zu setzen (zur Unterscheidung vom Instrumentalbaß)

SONSTIGE ABKÜRZUNGEN (soweit über den Duden hinausgehend):

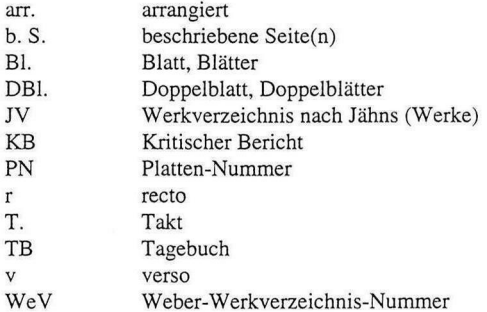

## ANHANG 4:

## LISTE EDITORISCHER ZEICHEN

#### DIAKRITISCHE ZEICHEN IM NOTENTEXT

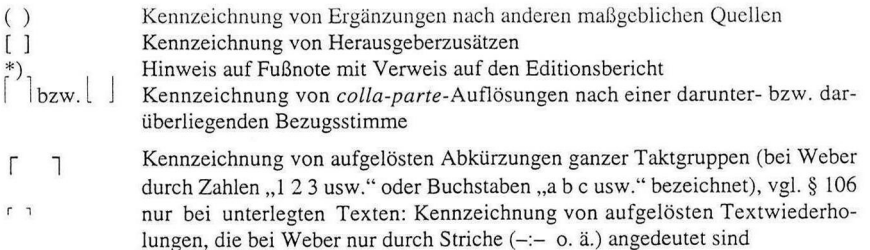

Addenda und Corrigenda zur 1. Auflage der Editionsrichtlinien der WeGA (Noten) - 20 -

## DIAKRITISCHE ZEICHEN IM KRITISCHEN BERICHT

- $\rightarrow$  Ergänzung, nach diesem Zeichen folgen die Quellen, nach denen ergänzt wurde y das vor diesem Symbol stehende Zeichen steht zwischen den angegebenen Systemen und gilt für beide Stimmen vor der Taktangabe: Es handelt sich um eine Erläuterung zu einer Stelle, die im
- Notentext durch \*) gekennzeichnet ist 47° hochgestellte Zahlen bezeichnen bei Taktangaben die entsprechende Zählzeit
- Kursive innerhalb abgesetzter Zitate zur Kennzeichnung von lateinischer Schreibung

#### Intern verwendete Farben beim Einrichten der Vorlage:

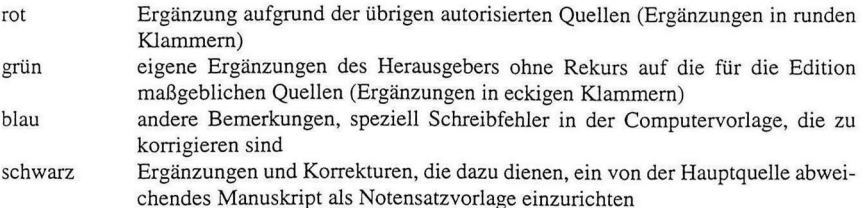

## Anhang 6:

## Richtlinien für die Textgestaltung (Style-Sheet)

## [Ergänzung zur Zitierweise:]

Längere, abgesetzte Zitate erscheinen nicht kursiv, sondern werden lediglich von Anführungszeichen (,, ") eingeschlossen. Damit können Textauszeichnungen innerhalb des zitierten Textes (kursiv für lateinische Schreibung) besser wiedergegeben werden.

Auch bei zeilenweise eingerückten Angaben (z. B. aus dem Tagebuch) oder in besonderen Ausnahmefällen, in denen die Wiedergabe der originalen Auszeichnungsformen für das Verständnis des Textes von Bedeutung ist, erscheinen Zitate auch im fortlaufenden Text in dieser Form.

Addenda und Corrigenda zur 1. Auflage der Editionsrichtlinien der WeGA (Noten) - 21 -

## Anhang 8:

## Stichwortverzeichnis (zur 1. Auflage und zu den Addenda und Corrigenda)

[Die Nummern des folgenden Stichwortverzeichnisses verweisen auf die numerierten Absätze der Editionsrichtlinien sowie gelegentlich auf die Abschnitt des Anhangs. Gerade gesetzte Zahlen beziehen sich auf die 1. Auflage der Editionsrichtlinien, kursiv gesetzte auf die Addenda und Corrigenda]

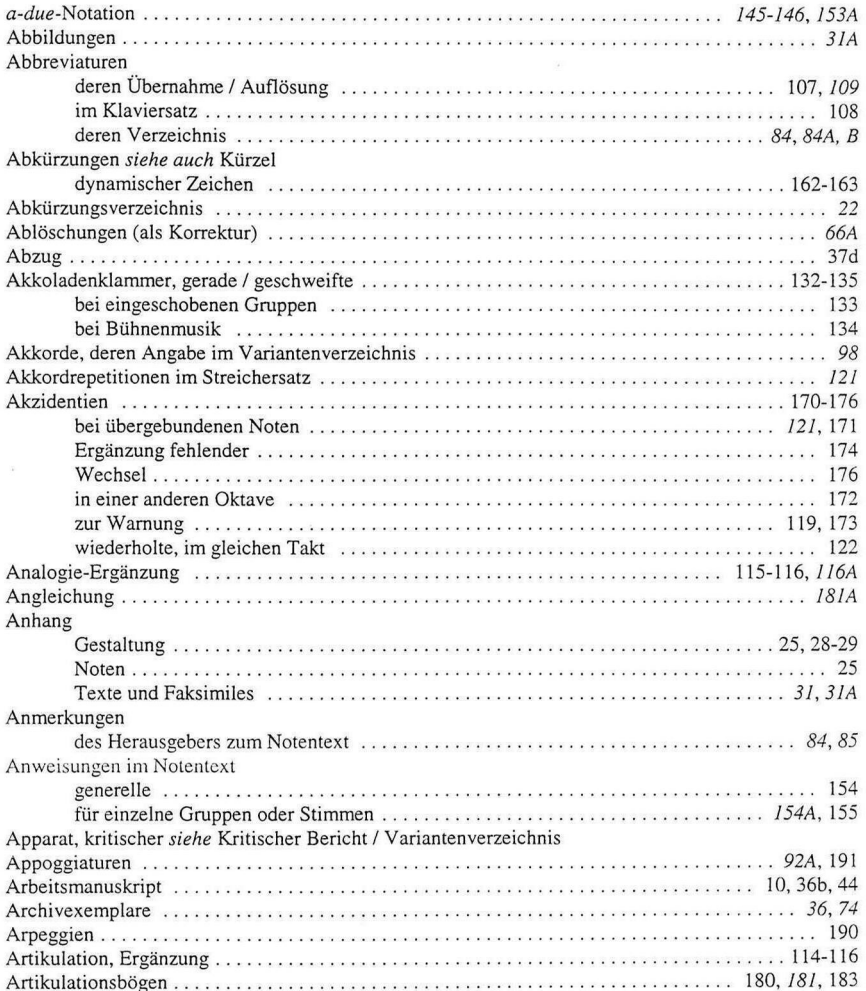

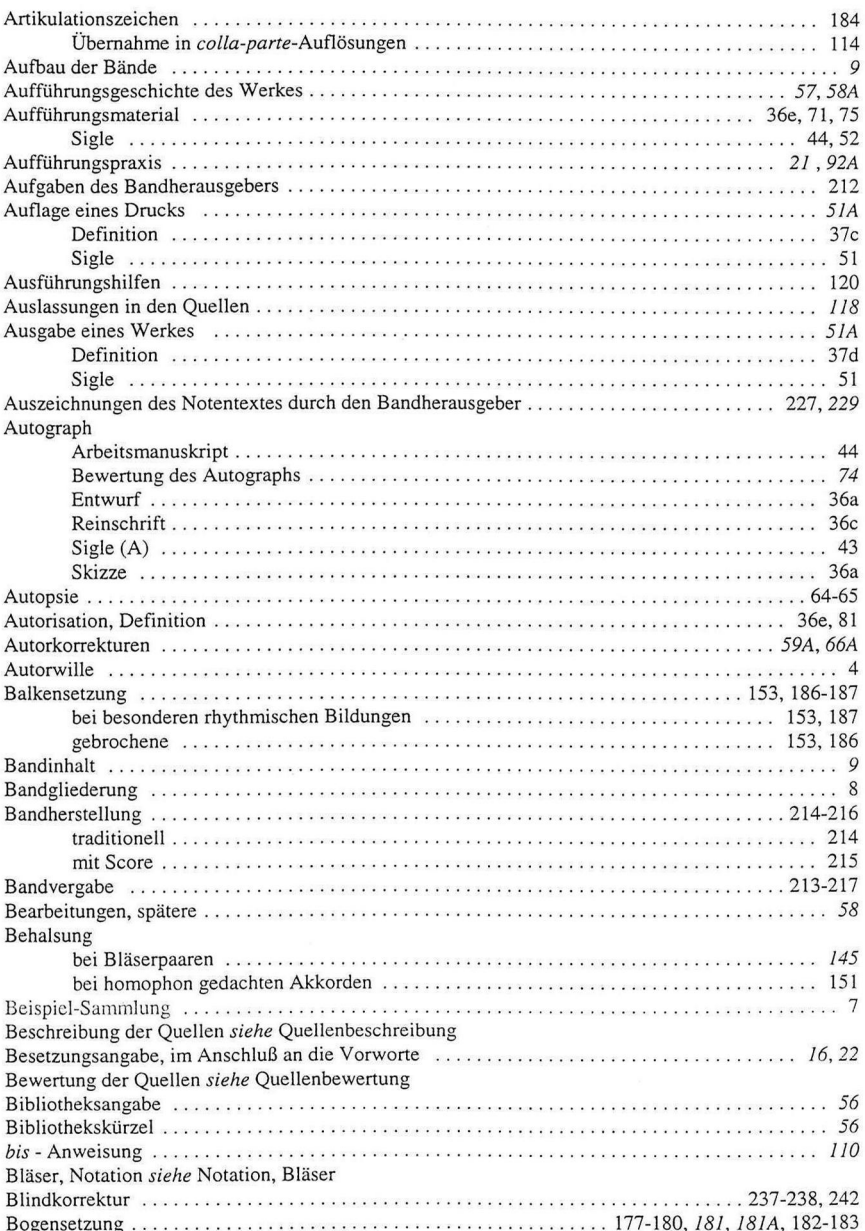

Addenda und Corrigenda zur 1. Auflage der Editionsrichtlinien der WeGA (Noten) - 22 -

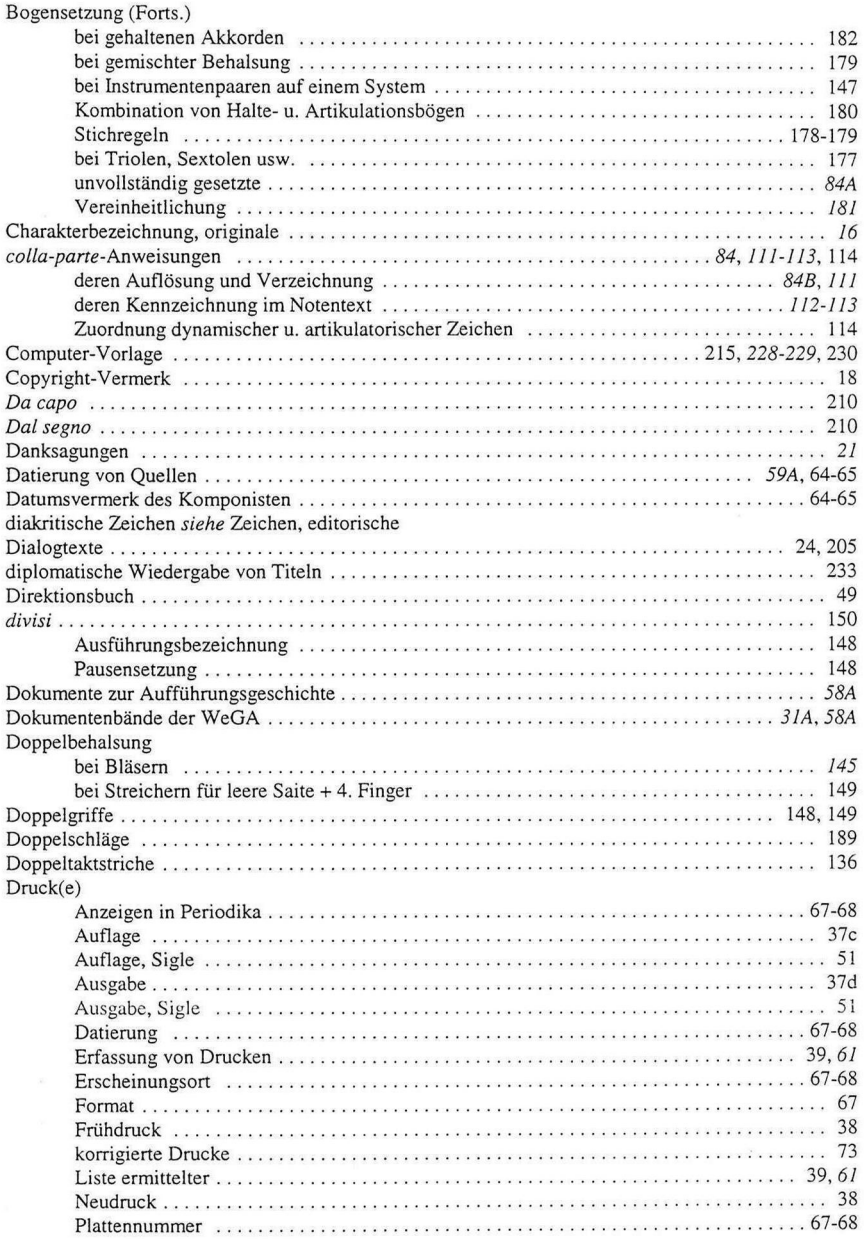

 $\tilde{\mathcal{C}}$ 

 $\overline{a}$ 

Addenda und Corrigenda zur 1. Auflage der Editionsrichtlinien der WeGA (Noten) - 23 -

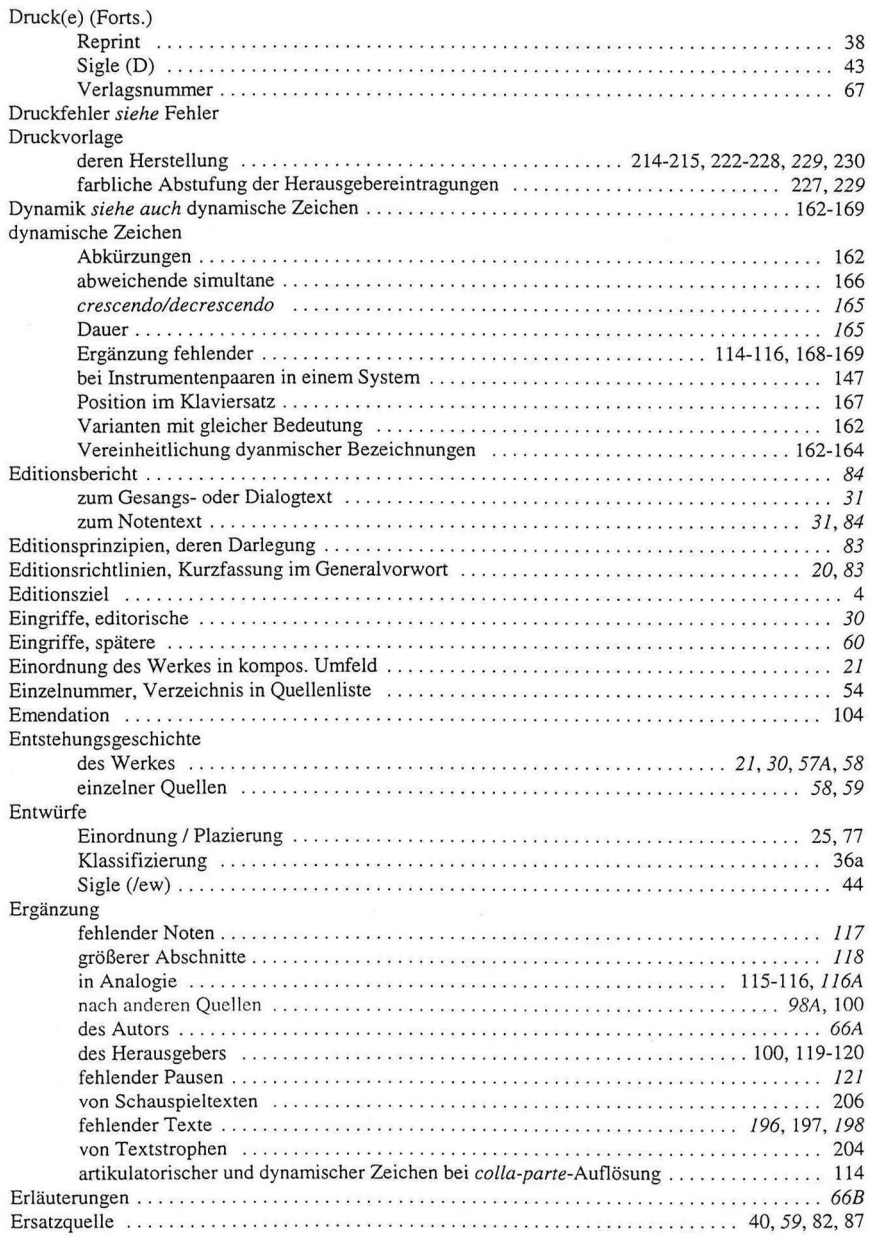

Addenda und Corrigenda zur 1. Auflage der Editionsrichtlinien der WeGA (Noten) - 24 -

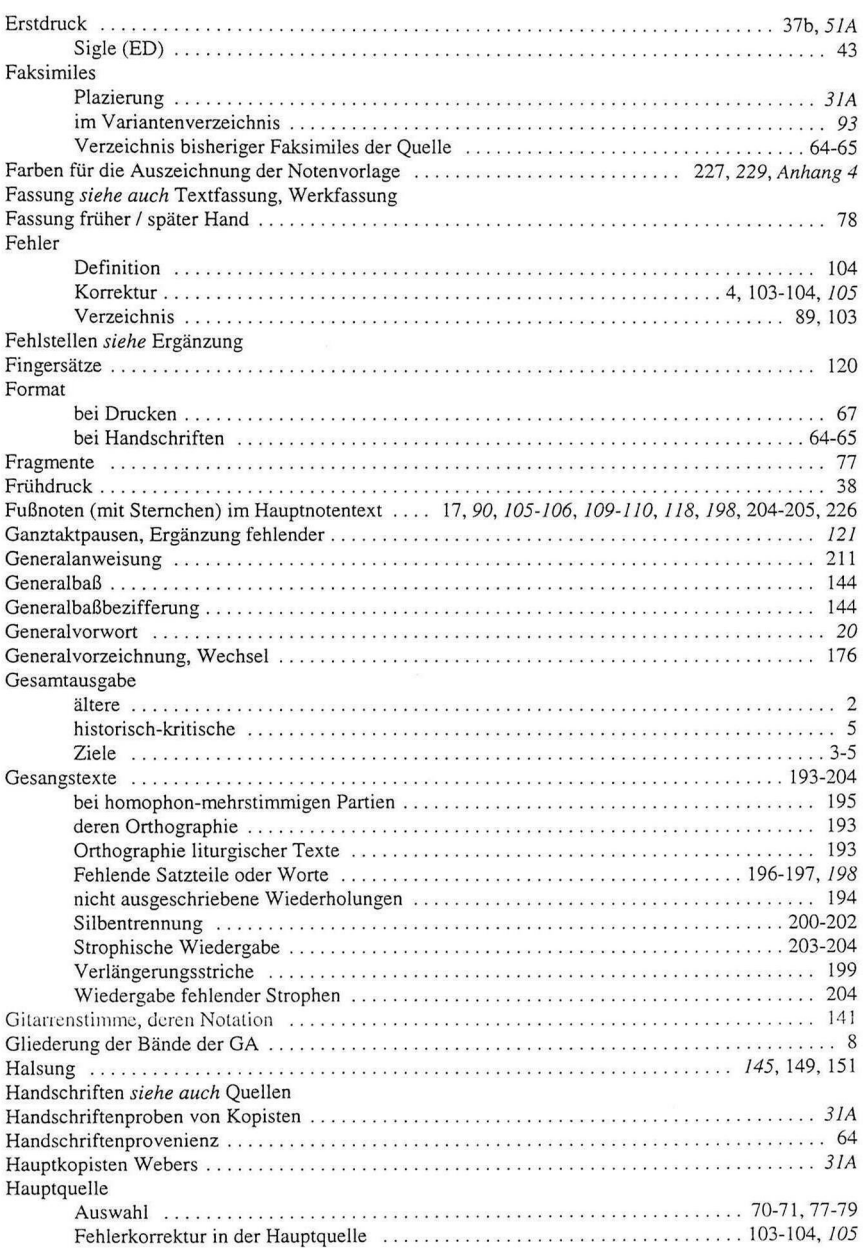

Addenda und Corrigenda zur 1. Auflage der Editionsrichtlinien der WeGA (Noten) - 25 -

 $\overline{a}$ 

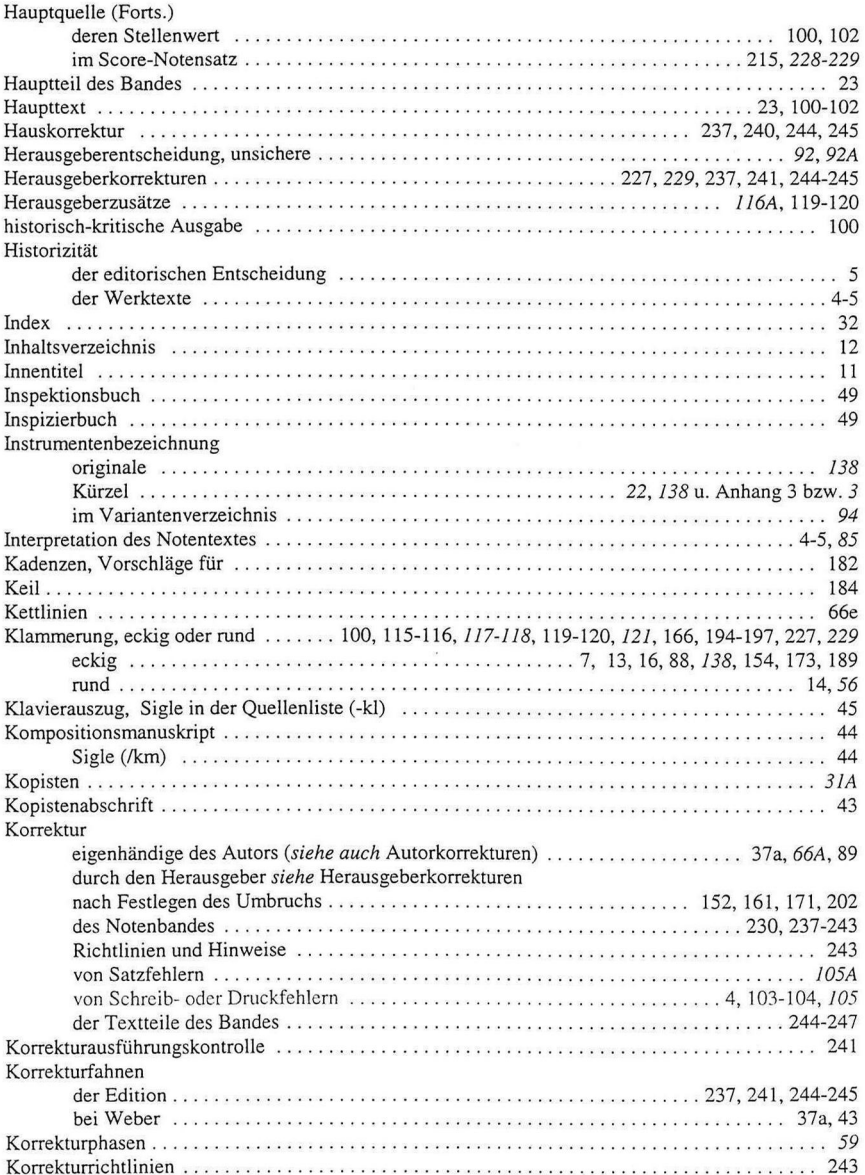

Addenda und Corrigenda zur 1. Auflage der Editionsrichtlinien der WeGA (Noten) - 26 -

Kritischer Bericht Aufbau (30.37) zu Texten siehe Textquellen. Textvarianten Kürzel siehe auch Zeichen, editorische Manuskripterstellung mit Score 215, 222, 228-229, 230 Notation 

Addenda und Corrigenda zur 1. Auflage der Editionsrichtlinien der WeGA (Noten) - 27 -

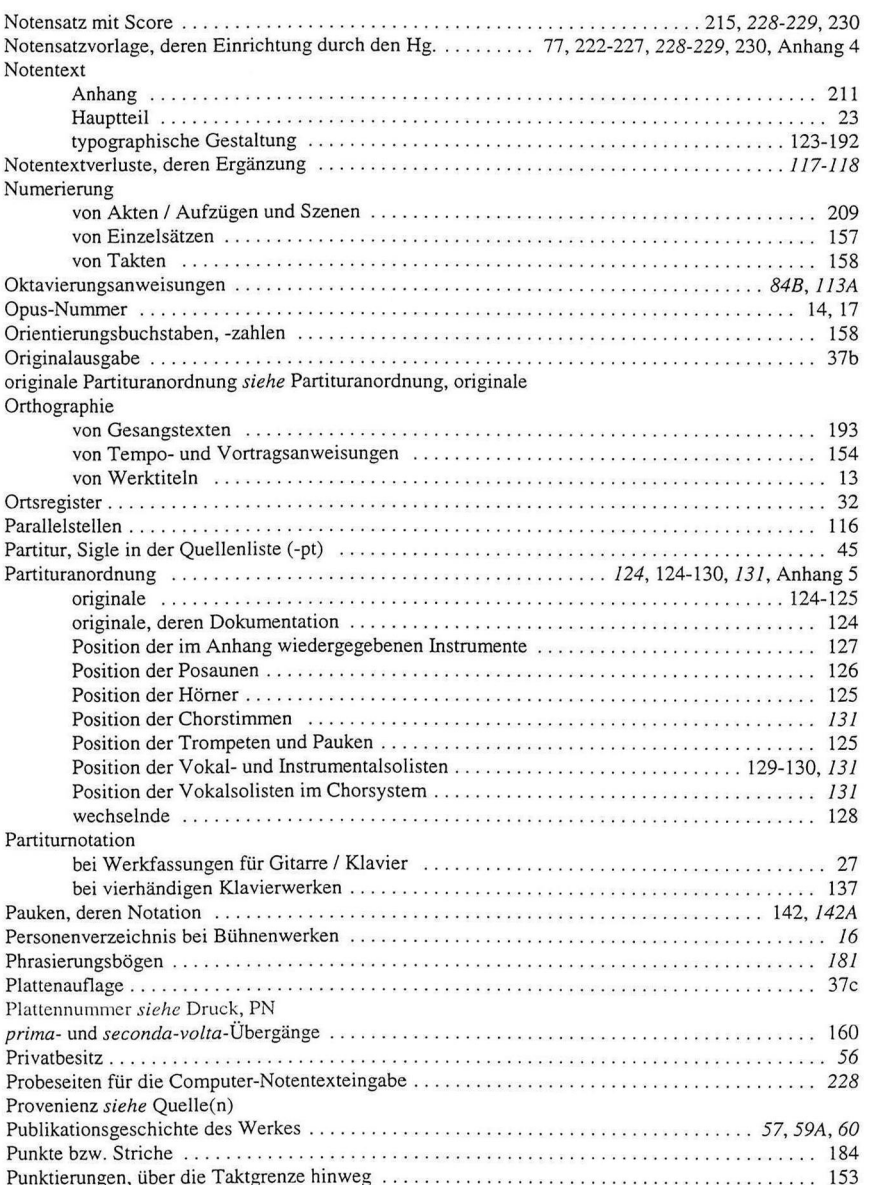

Addenda und Corrigenda zur 1. Auflage der Editionsrichtlinien der WeGA (Noten) - 28 -

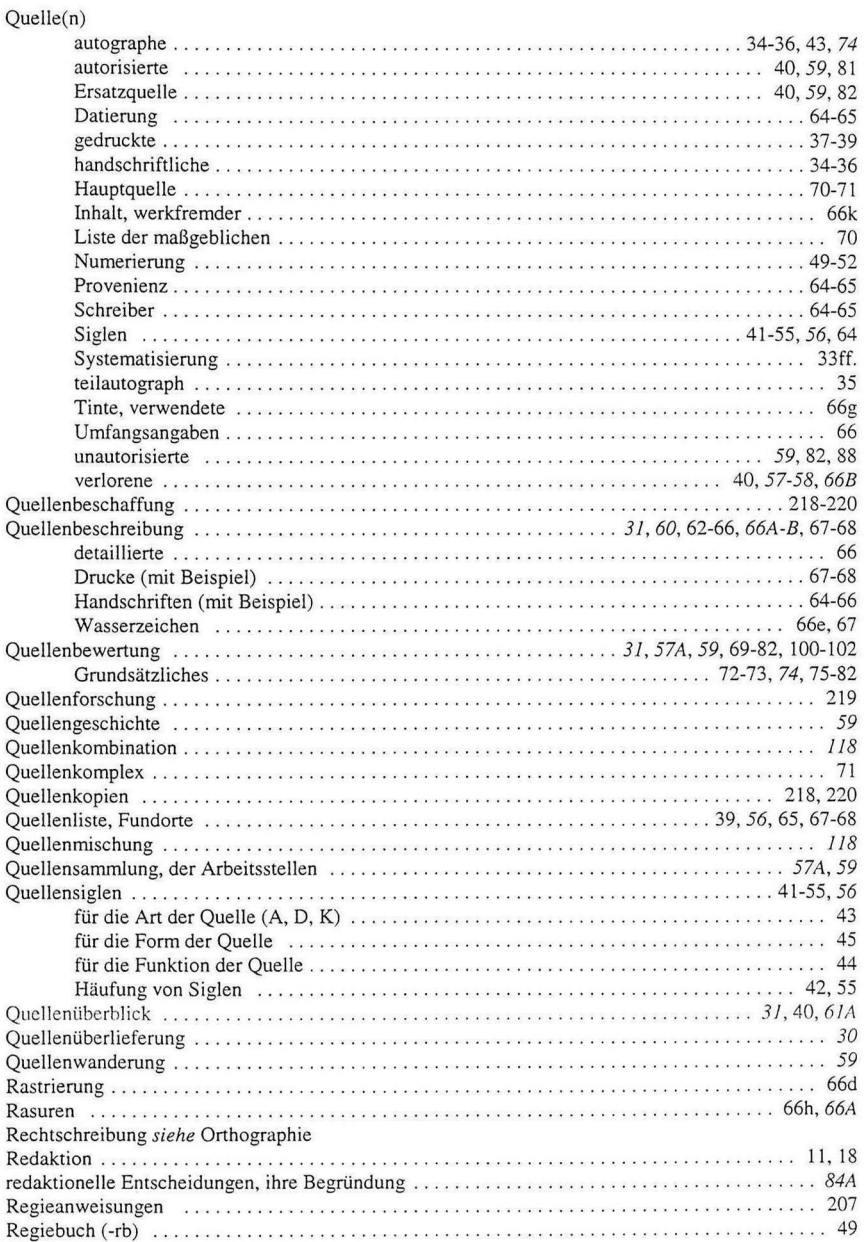

Addenda und Corrigenda zur 1. Auflage der Editionsrichtlinien der WeGA (Noten) - 29 -

 $\overline{\phantom{a}}$ 

 $\overline{\mathcal{A}}$ 

i.

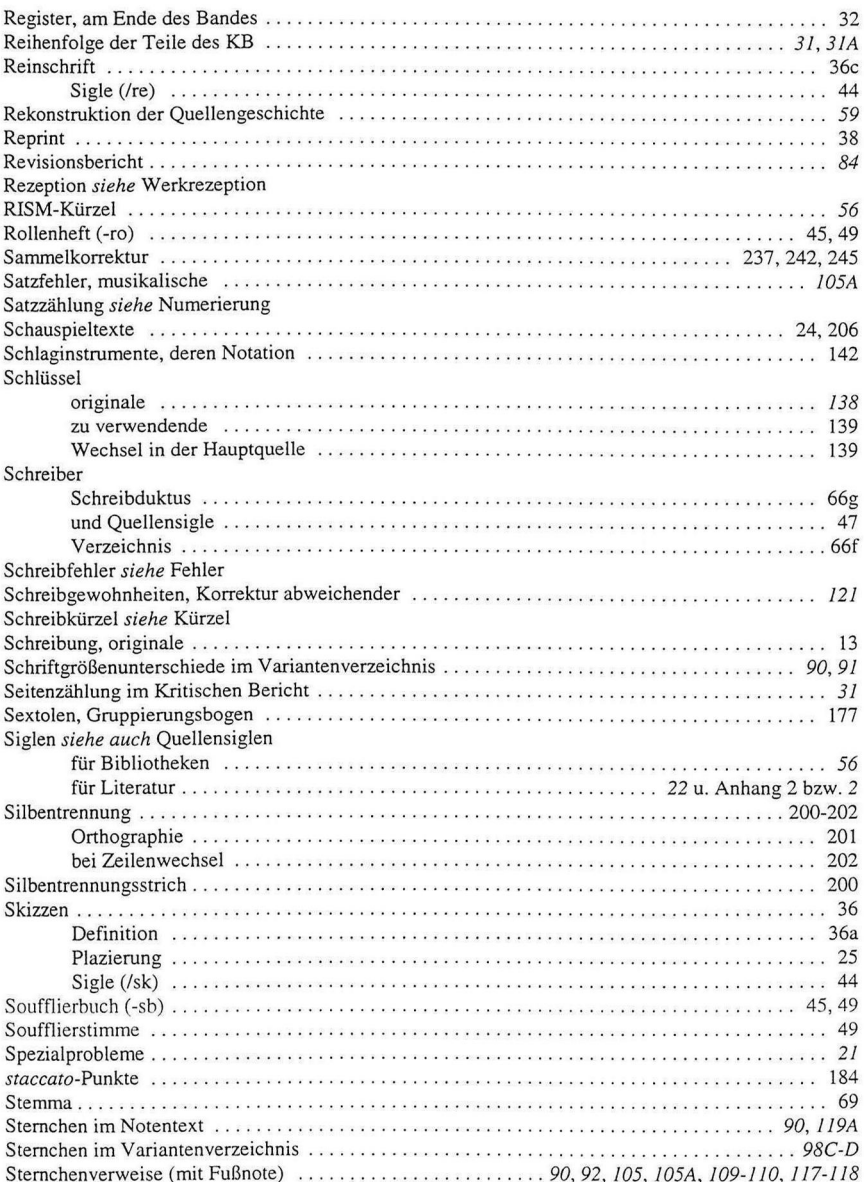

Addenda und Corrigenda zur 1. Auflage der Editionsrichtlinien der WeGA (Noten) - 30 -

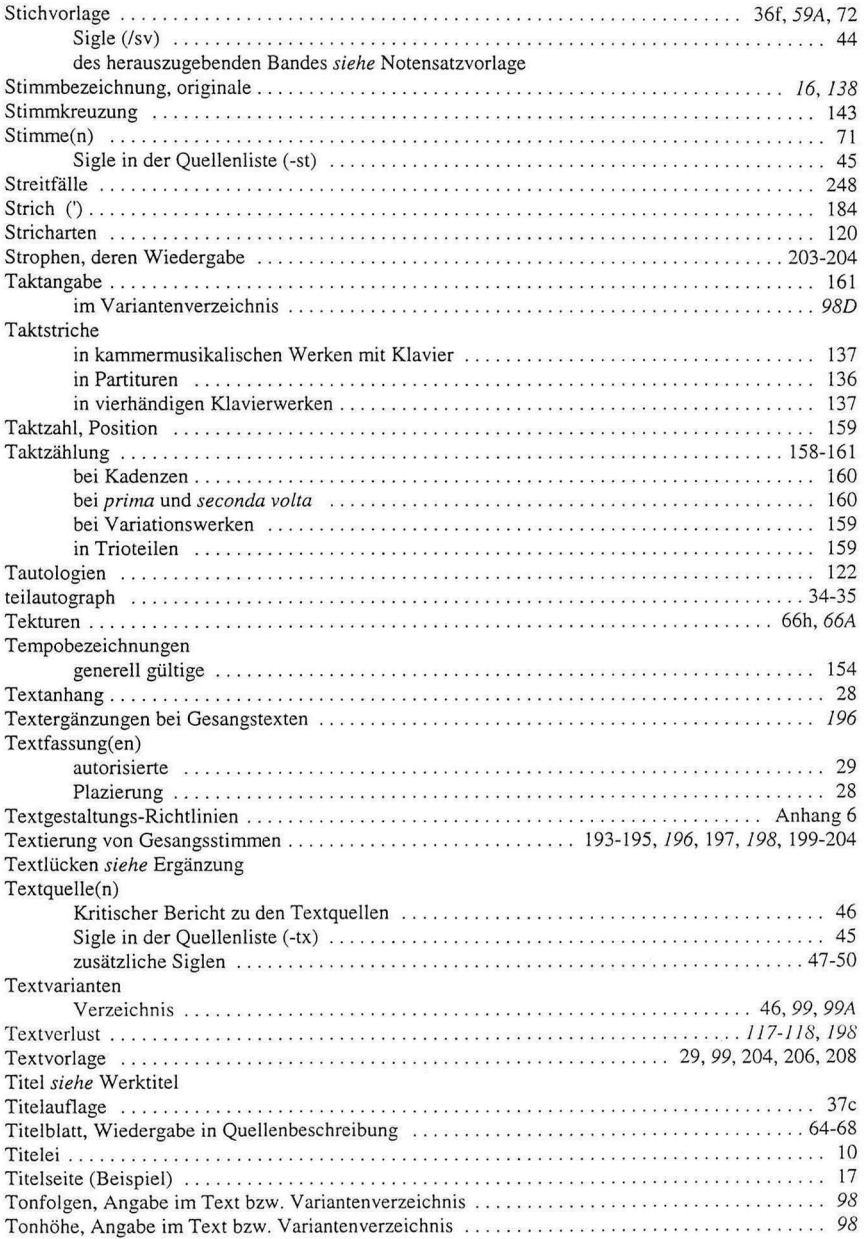

#### Addenda und Corrigenda zur 1. Auflage der Editionsrichtlinien der WeGA (Noten) - 31 -

Überlieferung des Werkes siehe Werküberlieferung Verlagsnummer siehe Druck, Verlagsnummer Verzeichnis der Abbreviaturen siehe Abbreviaturenverzeichnis der colla-parte-Anweisungen siehe colla-parte der Varianten siehe Variantenverzeichnis Doppelschlag  $\ldots$ ,  $\ldots$ ,  $\ldots$ ,  $\ldots$ ,  $\ldots$ ,  $\ldots$ ,  $\ldots$ ,  $\ldots$ ,  $\ldots$ ,  $\ldots$ , 189 Vortragsbezeichnungen Wanderung von Ouellen siehe Quellenwanderung Werkfassung 

Addenda und Corrigenda zur I. Auflage der Editionsrichtlinien der WeGA (Noten) - 32 -

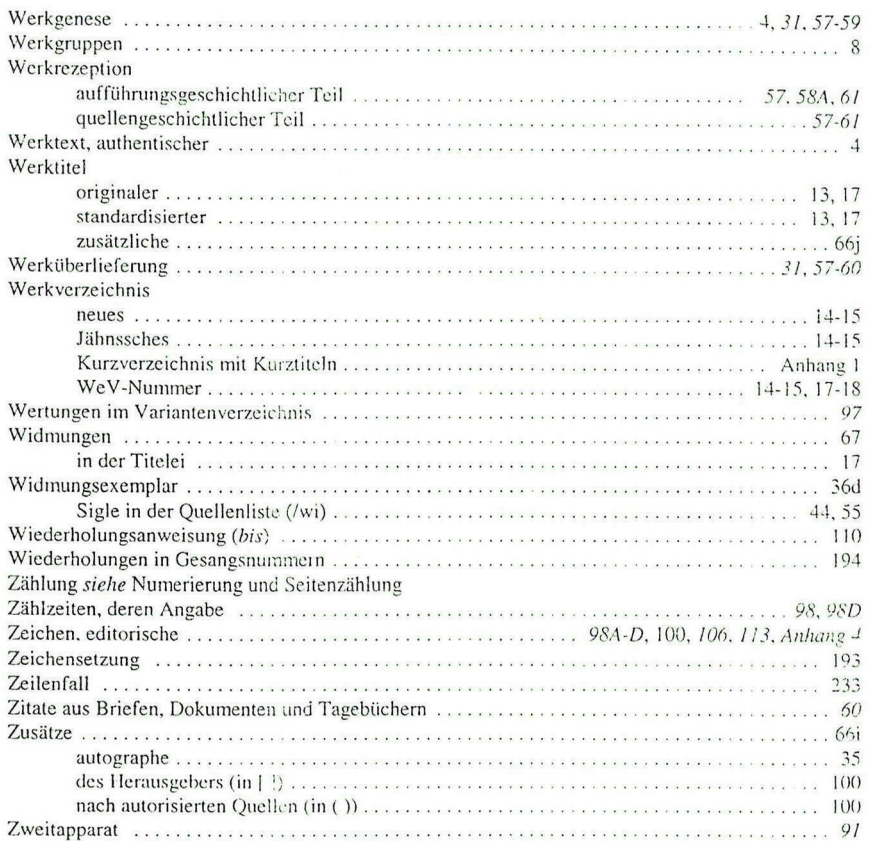

Addenda und Corrigenda zur I. Auflage der Editionsrichtlinien der WeGA (Noten) - 33 -

i.

# Carl-Maria-von-Weber-Gesamtausgabe (WeGA)

Arbeitsstelle Berlin \fusikabteilung der Staatsbibliothek zu Berlin - Preußischer Kulturbesitz Unter den Linden 8 D-10117 Berlin

Vel.: 030 2015-1321 Fax: 050 2015-1624

Arbeitsstelle Detmold Musikwissenschaftliches Seminar Detmold / Paderborn Gartenstraße 20 D-32736 Detmold >

1 mmeonan

u nenne

Tel.: 05231 975-663 Fax: 05231 975-674 e-Mail: weber-ga.veit@t-online.de